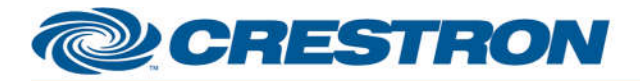

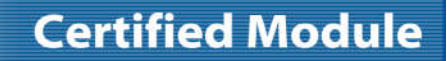

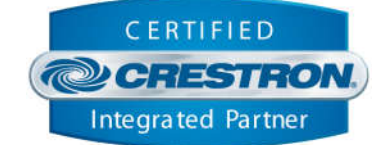

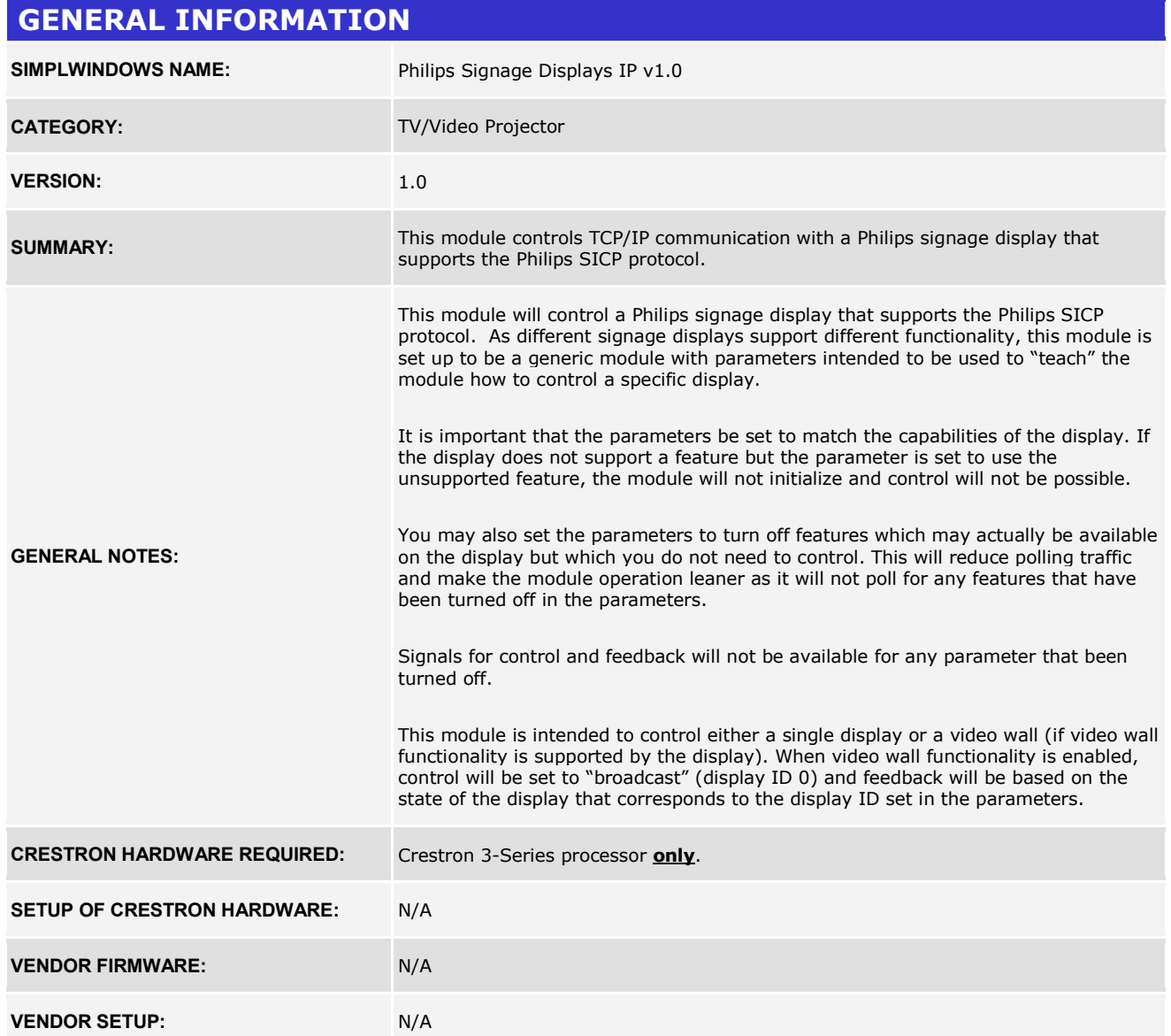

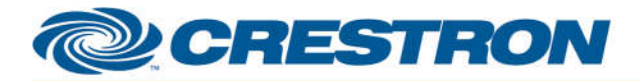

**PARAMETER:** 

### **Certified Module**

#### **Partner: Philips Model: Signage Displays Device Type: Display**

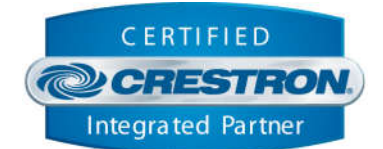

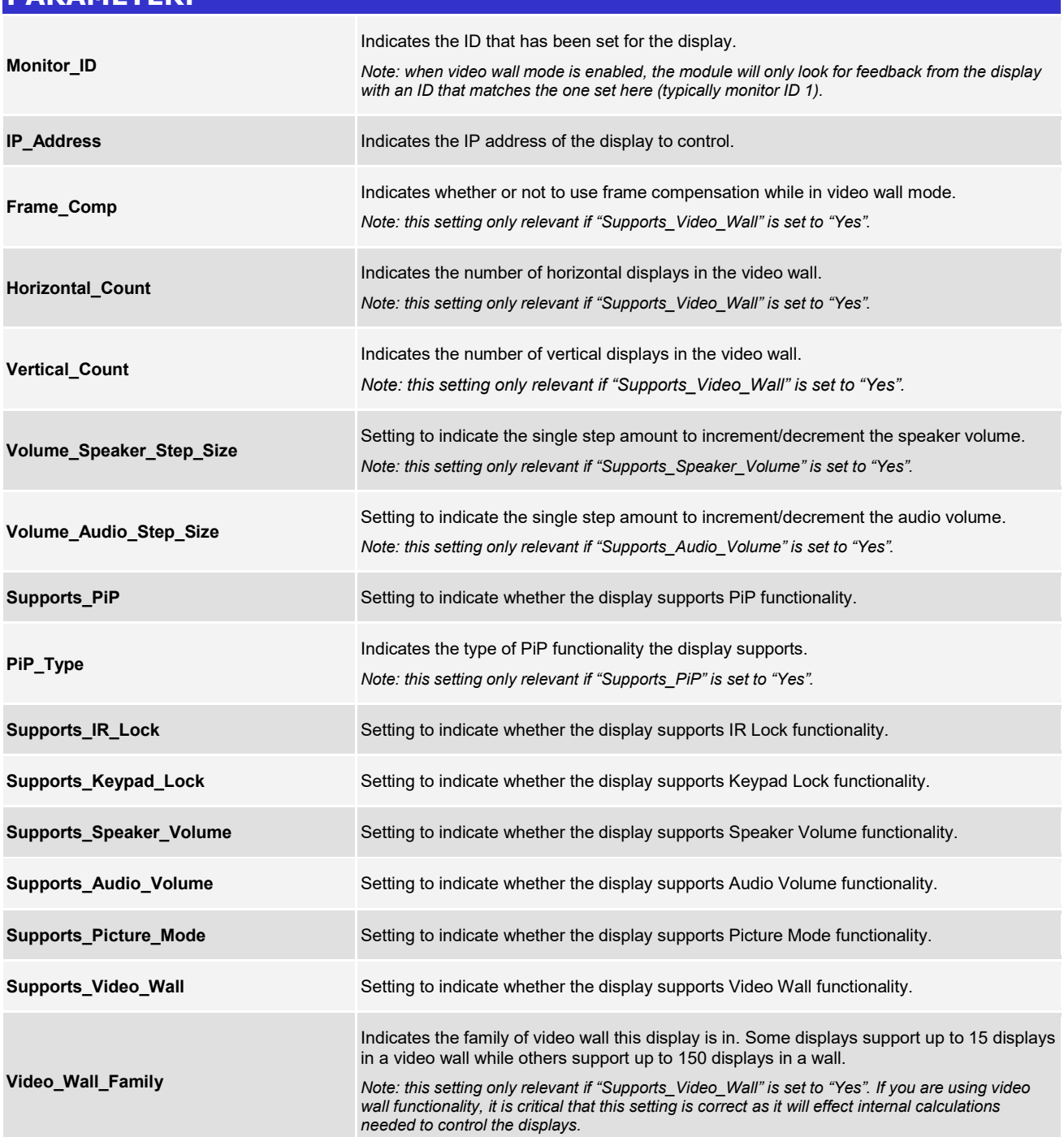

**General Note: for all the "Supports\_X" parameters above, you may set any of these to "No" (even if the display supports the function) if you are not controlling that function. This will reduce polling traffic only to those functions needed in your program.** 

![](_page_2_Picture_0.jpeg)

#### **Partner: Philips Model: Signage Displays Device Type: Display**

![](_page_2_Picture_3.jpeg)

![](_page_2_Picture_30.jpeg)

www.crestron.com

![](_page_3_Picture_0.jpeg)

#### **Partner: Philips Model: Signage Displays Device Type: Display**

![](_page_3_Picture_3.jpeg)

![](_page_3_Picture_31.jpeg)

www.crestron.com

![](_page_4_Picture_0.jpeg)

#### **Partner: Philips Model: Signage Displays Device Type: Display**

![](_page_4_Picture_3.jpeg)

![](_page_4_Picture_30.jpeg)

www.crestron.com

![](_page_5_Picture_0.jpeg)

![](_page_5_Picture_2.jpeg)

![](_page_5_Picture_3.jpeg)

![](_page_5_Picture_160.jpeg)

www.crestron.com

![](_page_6_Picture_0.jpeg)

#### **Partner: Philips Model: Signage Displays Device Type: Display**

![](_page_6_Picture_3.jpeg)

![](_page_6_Picture_71.jpeg)

![](_page_7_Picture_0.jpeg)

![](_page_7_Picture_2.jpeg)

![](_page_7_Picture_3.jpeg)

![](_page_7_Picture_198.jpeg)

www.crestron.com

![](_page_8_Picture_0.jpeg)

![](_page_8_Picture_2.jpeg)

**Certified Module** 

# **TESTING: OPS USED FOR TESTING:** RMC3: 1.501.0025 **SIMPL WINDOWS USED FOR TESTING:** 4.06.01 **CRES DB USED FOR TESTING:** 61.05.007.00 **DEVICE DATABASE:** 81.05.003.00 **SYMBOL LIBRARY USED FOR TESTING:** 1023 **SAMPLE PROGRAM:** Philips Signage Displays IP v1.0 Demo RMC3 **REVISION HISTORY:** v1.0 – Initial Release